#### **BAB III**

# **METODOLOGI PENELITIAN**

# **3.1 Metode dan Desain Penelitian**

Jenis penelitian yang dilaksanakan merupakan penelitian Kuasi-Eksperimen. Perbedaan eksperimen murni dengan kuasi eksperimen yakni pada kuasi eksperimen adanya pengaruh variabel asing yang ikut mempengaruhi karena tidak bisa dikontrol ketat seperti eksperimen murni. Penelitian Kuasi-Eksperimen terdapat dua kelompok, yakni kelompok kelas eksperimen dan kelompok kelas kontrol. Penelitian memberikan pretest dan posttest di kelas eksperimen maupun di kelas kontrol dan pemberian perlakuan. Perbedaannya pada kelas eksperimen diberi perlakuan penggunaan media komik saintifik dan terdapat kelas kontrol sebagai pembanding. Kelas kontrol menggunakan media pembelajaran konvensional yang umum dipergunakan di sekolah dalam proses pembelajaran. Penelitian Kuasi-Eksperimen bertjuan untuk melihat peran komik saintifik terhadap peningktan berpikir kritis di kelas V SD dengan mata pelajaran IPA pada materi dampak siklus air.

Desain penelitian yang dilakukan ialah *the nonequivalent control grup design*, desain penelitian hampir sama dengan pretest*-*posttest *control design*. Perbedaannya *the nonequivalent control grup design* subjek dikelompokkan tidak secara acak, sedangkan pretest*-*posttest *control design* dilaksanakan secara random.

**Desain Penelitian** Kelas pretest Perlakuan *Posttes*  $E \qquad \qquad | \qquad O_1 \qquad \qquad | \qquad X \qquad \qquad O_2$ 

 $K \qquad | \qquad O_3 \qquad | \qquad - \qquad | \qquad O_4$ 

**Tabel 3.1**

Keterangan:

- E : Kelas eksperimen yang diberikan perlakuan berupa penggunaan komik saintifik.
- K : Kelas kontrol
- O<sup>1</sup> : Nilai pretest kelas ekspeimen (sebelum diberi perlakuan)
- O<sup>2</sup> : Nilai *posttes*t kelas ekspeimen (setelah diberi perlakuan)
- O<sup>3</sup> : Nilai pretest kelas kontrol (sebelum diberi perlakuan)
- O<sup>4</sup> : Nilai *posttes* kelas kontrol (setelah diberi perlakuan)
- X : Perlakuan

# **3.2 Subjek Penelitian**

# **3.2.1 Populasi**

Populasi penelitian yaitu siswa kelas V SD yang berada di wilayah Desa Cileunyi Wetan Kecamatan Cileunyi sebanyak 10 sekolah dasar dengan jumlah keseluruhan siswa 414. Menimbang jumlah anggota populasi yang cukup banyak, demi mengefisienkan waktu, biaya, dan tenaga maka penelitian dilaksanakan pengambilan sampel sebagai bagian terkecil dari populasi yang akan mewakili seluruh populasi. Maka, sampel yang dipilih sebagai perwakilan populasi yakni SDN Cintaasih 01 dan Cintaasih 02 sebanyak 44 dan 37 siswa.

| <b>Tabel 3.2</b> |  |
|------------------|--|
|------------------|--|

**Sekolah Dasar di Cileunyi Wetan Kelas V**

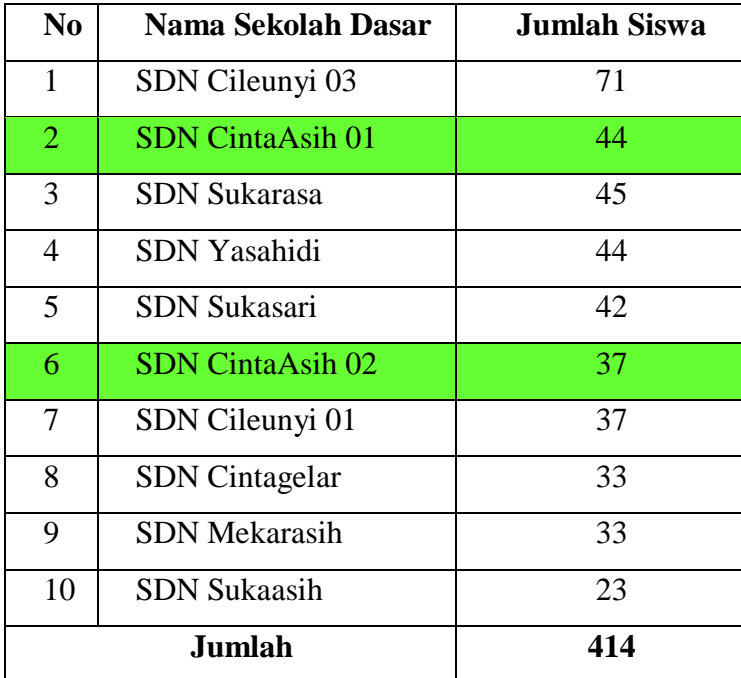

Sumber: UPTD Kecamatan Cileunyi

#### **3.2.2 Sampel**

**Retno Purborini, 2019** *Peranan Komik Saintifik terhadap Peningkatan Berpikir Kritis Siswa Kelas V SD* Pengambilan sampel yang dilakukan secara non probabilitas (*Non Probability Sampling*) atau teknik sampel non random. Teknik *Non* 

Universitas Pendidikan Indonesia | respository.upi.edu | perpustakaan.upi.edu

*Probability Sampling* tidak memberikan peluang yang sama bagi setiap unsur populasi untuk dijadikan sampel. Teknik pemilihan sampel yaitu *sampling purposive* atau sampel bertujuan. Pengambilan sampel tidak dilaksanakan berdasarkan strata, random atau daerah tetapi didasarkan atas adanya tujuan dan pertimbangan tertentu. Pertimbangan yang dilaksanakan yaitu, SDN Cintaasih 01 dan SDN Cintaasih 02 dengan jumlah siswa yang memenuhi jumlah sampel penelitian.

SDN Cintaasih 01 dan SDN Cintaasih 02 berada disatu lingkup sekolah, sehingga dapat diasumsikan sama. Sampel penelitian yang dapat dijadikan subjek penelitian ialah 30 subjek perkelompok (Gay serta McMillan dalam Ruseffendi yang dikutip oleh Kelana, 2015). Merujuk pada pendapat tersebut, maka sampel yang dipilih adalah SDN Cintaasih 01 dan SDN Cintaasih 02. Hal ini dikarenakan subjek penelitian mencukupi.

## **3.3 Lokasi dan Waktu Penelitian**

Penelitian dilaksanakan di Desa Cileunyi Wetan Kecamatan Cileunyi, yaitu SDN Cintaasih 01 sebagai kelas kontrol dan SDN Cintaasih 02 sebagai kelas eksperimen. Lokasi penelitian berada di Kampung Nyalindung RT. 04 RW. 09 Desa Cileunyi Wetan Kecamatan Cileunyi Kabupaten Bandung. Waktu pelaksanaan penelitian di bulan Mei 2019.

#### **3.4 Variabel Penelitian**

- 3.4.1 Variabel bebas dalam penelitian ini adalah peran komik saintifik.
- 3.4.2 Variabel terikat dari penelitian ini adalah kemampuan berpikir kritis siswa kelas V Sekolah dasar.

#### **3.5 Definisi Operasional**

Terdapat beberapa istilah yang banyak ditemui dalam pembahasanpembahasan selanjutnya. Berikut definisi operasional yang terdapat dalam penelitian.

- 3.5.1 Komik saintifik dideskripsikan sebagai gambar bercerita yang menekankan pada proses 5M.
- 3.5.2 Berpikir kritis merupakan kemampuan mengambil keputusan, mengecek, menganalisis, hingga menjadi kesimpulan yang dapat diterima atau ditolak dan menciptakan solusi terbaik dari sebuah masalah.

3.5.3 Dampak siklus air merupakan perubahan silkus hidrologi yang dipicu aktivitas manusia berlebihan ke arah negatif dan menimbulkan permasalahan seperti banjir dan kekeringan.

# **3.6 Instrumen Penelitian**

# **3.6.1 Soal Tes**

Instrumen dipergunakan dalam berbagai jenis penelitian. Keberadaan instrumen sangat penting bagi peneliti. Fungsi instrumen sebagai alat untuk mengetes penelitian yang dilaksanakan berhasil atau gagal. Instrumen yang baik akan menghasilkan data penelitian yang baik. Instrumen yang mengukur juga akan menunjukkan hasil yang kadar biasnya kecil. Instrumen yang dipergunakan dalam penelitian ini berupa tes dan nontes (terlampir). Tes yang dipergunakan berupa soal uraian yang mengukur indikator berpikir kritis yang dikelompokan dalam lima kelompok berpikir kritis. Soal uraian dipilih untuk mengurangi siswa menebak jawaban. Instrumen nontes berupa angket dan wawancara. Angket dan wawancara dipergunakan untuk melihat respon siswa terhadap perlakuan yang diberikan dan sebagai pendamping data hasil penelitian.

# 3.6.1.1 Uji Validitas

Uji coba tujuh butir soal instrumen penelitian dilaksanakan kepada 21 siswa. Soal yang diberikan berupa soal uraian. Dikarenakan sampel yang diujikan kurang dari 50 siswa (< 50) maka, dipergunakan uji Shapiro-Wilk. Hipotesis yang akan diuji sebagai berikut.

 $H<sub>0</sub> =$  data berasal dari sampel yang terdistribusi normal

 $H_1$  = data berasal dari sampel yang tidak terdistribusi normal

Berdasarkan hasil uji coba instrumen sebanyak tujuh butir soal menggunakan SPSS versi 25, diperoleh hasil seperti tabel di bawah ini.

#### **Tabel 3.3**

#### **Uji Normalitas**

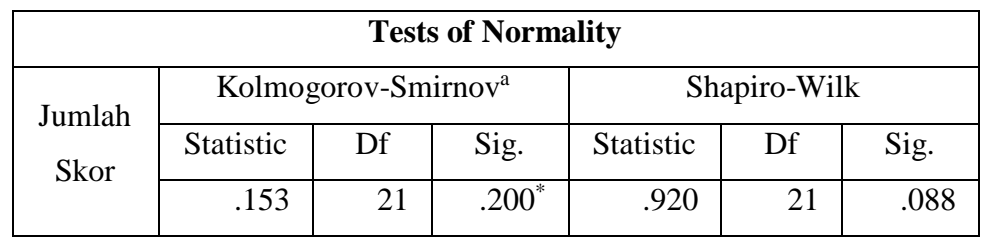

Taraf signifikansi sebesar  $\alpha = 0.05$ . Jika P-value (Sig.)  $\lt \alpha$ , maka H<sub>0</sub> ditolak. Sedangkan jika P-value (Sig.)  $\geq \alpha$ , maka H<sub>0</sub> diterima. Berdasarkan tabel di atas, diketahui bahwa jumlah skor atau hasil dari uji coba soal memiliki P-value (Sig.) = 0,088 yakni lebih besar dari 0,05 maka H0 diterima atau data berasal dari sampel yang terdistribusi normal.

Selanjutnya dilaksanakan uji validitas instrumen penelitian yang bertujuan mengukur ketepatan serta kelayakan suatu instrument untuk dipergunakan. Validitas suatu tes dinyatakan dengan angka koefisien koleransi. Untuk mengukur setiap butir soal dari instrumen dapat menggunakan rumus *Pearson/Product Moment,* yaitu:

$$
r_{xy} = \frac{n\sum XY - (\sum X)(\sum Y)}{\sqrt{(n\sum X^2 - (\sum X)^2)\cdot(n\sum Y^2 - (\sum Y)^2)}}
$$

Keterangan:

- $r_{xy}$  = Koefisien kolerasi
- $X =$ Skor item butir soal
- $Y = J$ umlah skor total tiap soal

 $n = J$ umlah responden

(sumber: Sundayana, 2016)

# **Tabel 3.4**

# **Koefisien Korelasi Validitas**

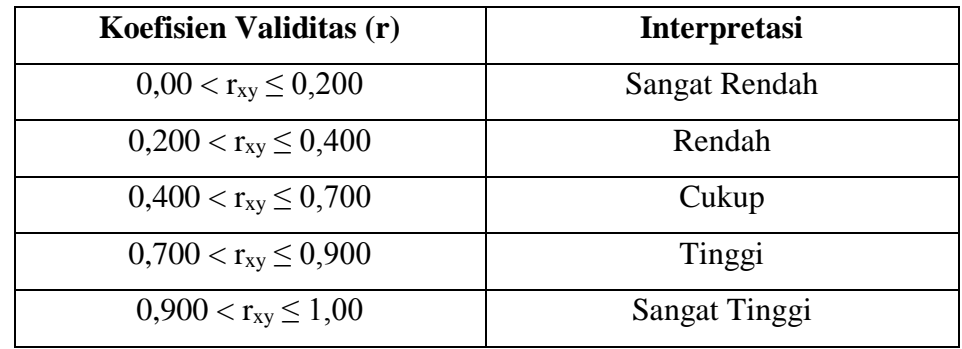

(Sumber: Purwanto, 2012)

Hasil koefisien varkolerasi dari uji coba instrumen kemudian diinterpretasikan sesuai dengan tabel 3.4 di atas. Adapun hasil validitas perbutir soal menggunakan SPSS versi 25 adalah sebagai berikut.

| <b>Validitas Tiap Butir Soal Instrumen Penelitian</b> |       |                      |                        |                      |              |  |
|-------------------------------------------------------|-------|----------------------|------------------------|----------------------|--------------|--|
| <b>Butir</b><br><b>Soal</b>                           | Sig.  | Valid/tidak<br>valid | Koefisien<br>Koleransi | <b>Interprestasi</b> | Keterangan   |  |
| $\mathbf{1}$                                          | 0,000 | Valid                | 0.820                  | Tinggi               | Dipergunakan |  |
| 2                                                     | 0,059 | <b>Tidak Valid</b>   | 0.419                  | Rendah               | Diperbaiki   |  |
| 3                                                     | 0,000 | Valid                | 0.747                  | Tinggi               | Dipergunakan |  |
| $\overline{4}$                                        | 0,000 | Valid                | 0.789                  | Tinggi               | Dipergunakan |  |
| 5                                                     | 0,001 | Valid                | 0.659                  | Cukup                | Dipergunakan |  |
| 6                                                     | 0,001 | Valid                | 0.681                  | Tinggi               | Dipergunakan |  |
| 7                                                     | 0,013 | Valid                | 0.531                  | Cukup                | Dipergunakan |  |

**Tabel 3.5**

Dari tabel di atas dapat dilihat bahwa dari ketujuh butir soal yang telah diuji. Butir soal nomor dua validitasnya rendah. Soal nomor dua memiliki indikator yang penting, maka soal nomor dua diubah dan diperbaiki.

#### 3.6.1.2 Uji Reliabilitas

Reliabilitas merupakan uji kekonsistenan atau keajegan sebuah instrumen yang dipergunakan dalam penelitian. Perhitungan reliabilitas menggunakan rumus *Cronbach's Alpha*  $(\alpha)$ untuk tipe soal uraian.

$$
r_{11} = \left(\frac{n}{n-1}\right) \left(1 - \frac{\sum s_i^2}{s_i^2}\right)
$$

Keterangan:

 $r_{11}$  = Reliabilitas instrumen n = Banyaknya butir pertanyaan  $\Sigma$ si<sup>2</sup>  $=$  Jumlah varians item  $s_i^2$  $=$  Varians total

(sumber: Sundayana, 2016)

Koefisien reliabilitas yang dihasilkan kemudian dinterpretasikan menggunakan kriteria Guilford. Hal ini bertujuan untuk mengetahui tingkat kekonsistenan atau keajegan suatu instrumen yang dipergunakann dalam penelitian. Klasifikasi koefisien reliabilitas menurut Guilford yakni:

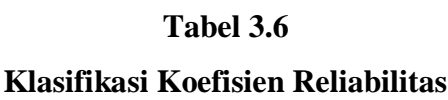

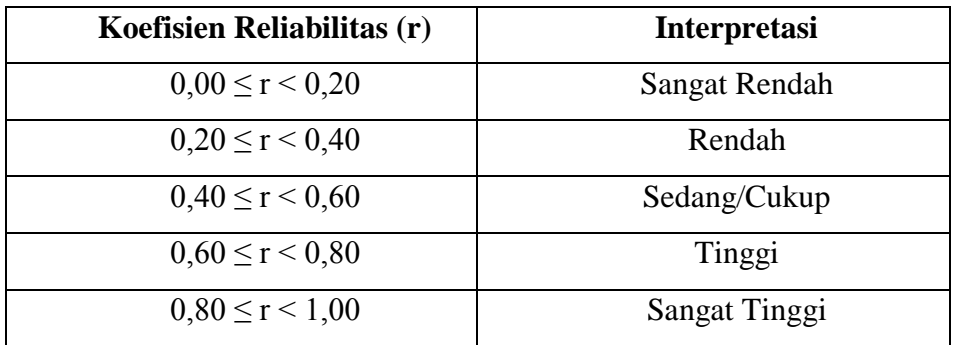

(sumber: Sundayana, 2016)

Berikut ini hasil uji reliabilitas dari instrument soal yang dipergunakan dapat dilihat pada tabel di bawah ini.

# **Tabel 3.7**

## **Hasil Uji Reliabilitas Instrumen Penelitian**

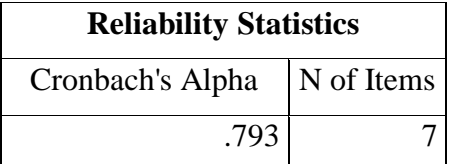

Berdasarkan tabel di atas, hasil uji coba instrumen yang dipergunakan mencapai 0,793. Maka tingkat reliabilitas instumen penelitian yang dipergunakan dalam penelitian tergolong tinggi.

## 3.6.1.3 Indeks Kesukaran

Soal yang baik merupakan soal yang tidak terlalu sulit dan tidak terlalu mudah. Soal yang terlalu mudah membuat siswa malas mengerjakannya dan soal yang terlalu sukar membuat siswa putus asa. Sehingga dapat disimpulkan bahwa tingkat kesukaran merupakan pandangan siswa dalam mengerjakan suatu soal dianggap mudah, sulit atau sedang. Rumus tingkat kesukaran sebagai berikut.

$$
TK = \frac{SA + SB}{IA + IB}
$$

Keterangan:

SA : Jumlah skor atas

SB : Jumlah skor bawah

IA : Ideal kelompok Atas

IB : Ideal kelompok bawah

Bilangan yang menunjukkan sukar dan mudahnya soal disebut indeks kesukaran. Indeks kesukaran berada direntang 0,00 sampai 1,00. Soal yang menunjukkan indeks kesukaran sebesar 0,00 berarti memiliki tingkat kesukaran yang sangat tinggi, dan sebaliknya. Berikut tabel yang dapat dipergunakan untuk menginterpretasi indeks kesukaran.

# **Tabel 3.8**

# **Indeks Kesukaran**

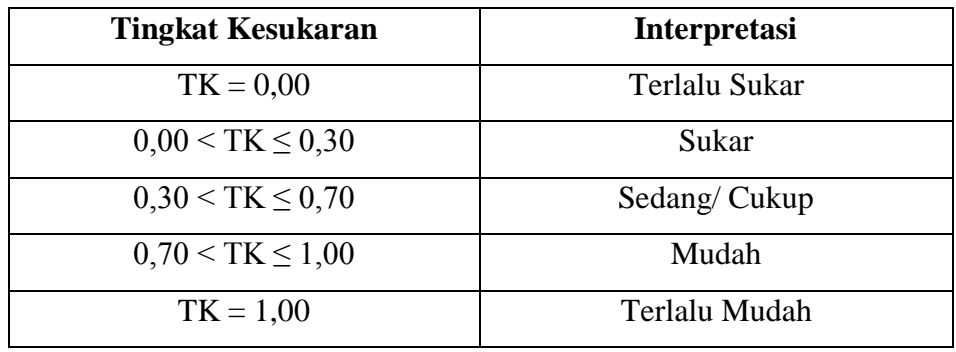

(sumber: Sundayana, 2016)

Berdasarkan hasil uji tingkat kesukaran dengan bantuan *Microsoft Excel* 2007 didaptkan hasil sebagai berikut.

## **Tabel 3.9**

**Analisis Tingkat Kesukaran**

| <b>Butir</b>          | <b>Tingkat</b>   |                     | Keterangan   |  |
|-----------------------|------------------|---------------------|--------------|--|
| <b>Soal</b>           | <b>Kesukaran</b> | <b>Interpretasi</b> |              |  |
| 1                     | 0,46429          | sedang              | Dipergunakan |  |
| $\mathcal{D}_{\cdot}$ | 0,47619          | sedang              | Dipergunakan |  |
| 3                     | 0,53571          | sedang              | Dipergunakan |  |
| 4                     | 0,45238          | sedang              | dipergunakan |  |
| 5                     | 0,52381          | sedang              | dipergunakan |  |
| 6                     | 0,5119           | sedang              | dipergunakan |  |
| 7                     | 0,45238          | sedang              | dipergunakan |  |

Berdasarkan tabel di atas, dapat diketahui bahwa ketujuh sola termasuk dalam katagori sedang sehingga semua soal dipergunakan.

3.6.1.4 Daya Pembeda

**Retno Purborini, 2019** Daya pembeda merupakan kemampuan soal atau instrumen penelitian untuk membedakan antara siswa yang belum memahami materi dan yang

*Peranan Komik Saintifik terhadap Peningkatan Berpikir Kritis Siswa Kelas V SD* Universitas Pendidikan Indonesia | respository.upi.edu | perpustakaan.upi.edu telah memahami materi pembelajaran. Pengukuran daya pembeda menggunakan rumus sebagai berikut.

$$
DP = \frac{SA - SB}{IA}
$$

Keterangan:

DP : Daya Pembeda

SA : Skor atas

SB : Skor bawah

IA : Ideal atas

(sumber: Sundayana, 2016)

# **Tabel 3.10**

#### **Interpretasi Daya Pembeda**

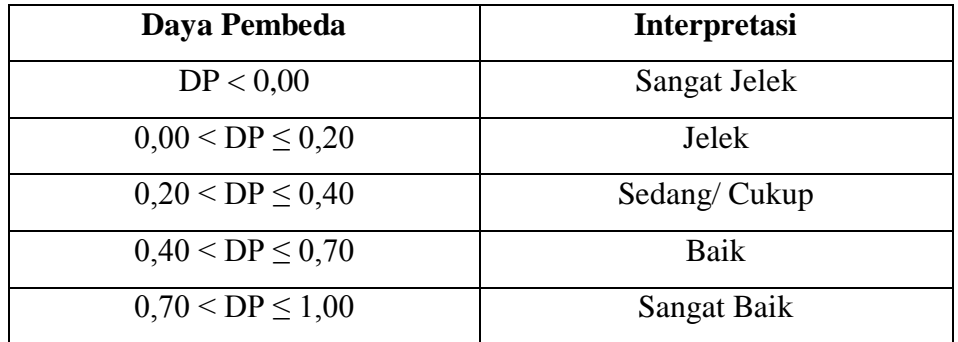

Setelah diketahui nilai daya pembeda kemudian diinterpretasikan dengan klasifikasi daya pembeda yang terdapat pada tabel di atas. Berikut merupakan hasil analisis daya pembeda.

# **Tabel 3.11**

#### **Analisis Daya Pembeda**

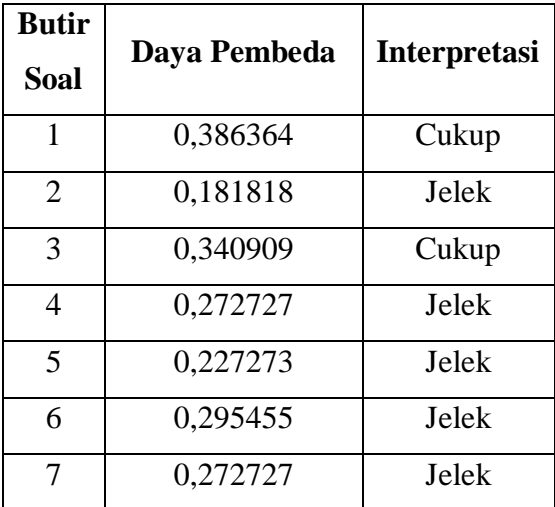

Berdasarkan hasil analisis butir soal yang memiliki daya pembeda jelek diperbaiki sehingga layak dipergunakan sebagai instrument penelitian.

# **3.6.2 Soal Non Tes**

# 3.6.2.1 Angket

Angket berfungsi sebagai pengumpulan respon siswa terhadap penggunaan media pembelajaran. Data terdapat 15 daftar pertanyaan yang telah disusun dan dapat diisi oleh calon responden. Pengukuran respon siswa yang dipergunakan terdiri dari empat pilihan jawaban, yakni SS (sangat setuju), S (setuju), TS (tidak setuju), dan STS (sangat tidak setuju). Empat pilihan yang dipergunakan untuk menghindari pilihan ragu-ragu kepada siswa yang menjawab. Siswa mengisi angket dengan membubuhkan tanda centang di kolom yang disediakan. Angket yang dipergunakan terdapat pertanyaan positif maupun pertanyaan negatif.

# 3.6.2.1.1 Uji Validitas

Validitas mengukur apa yang sebenarnya akan diukur dengan angka koefisien koleransi. Untuk mengukur setiap butir soal dari instrumen dapat menggunakan rumus *Pearson/Product Moment,* yaitu:

$$
r_{xy} = \frac{n\sum XY - (\sum X)(\sum Y)}{\sqrt{(n\sum X^2 - (\sum X)^2)(n\sum Y^2 - (\sum Y)^2)}}
$$

Keterangan:

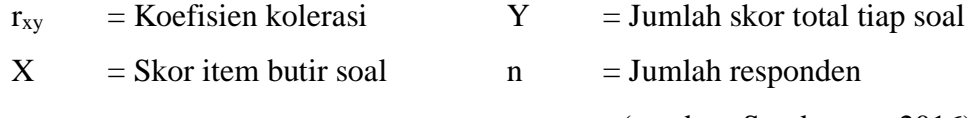

(sumber: Sundayana, 2016)

(Sumber: Purwanto, 2012)

# **Tabel 3.12**

# **Koefisien Korelasi Validitas**

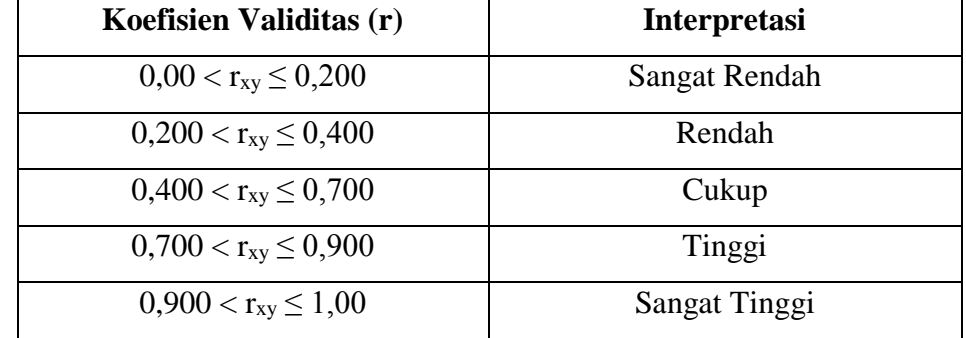

#### **Retno Purborini, 2019**

*Peranan Komik Saintifik terhadap Peningkatan Berpikir Kritis Siswa Kelas V SD* Universitas Pendidikan Indonesia | respository.upi.edu | perpustakaan.upi.edu

Berdasarkan hasil uji validitas yang dilakukan dengan bantuan SPSS versi 25, didapatkan data sebagai berikut.

# **Tabel 3.13 Analisis Uji Validitas Angket**

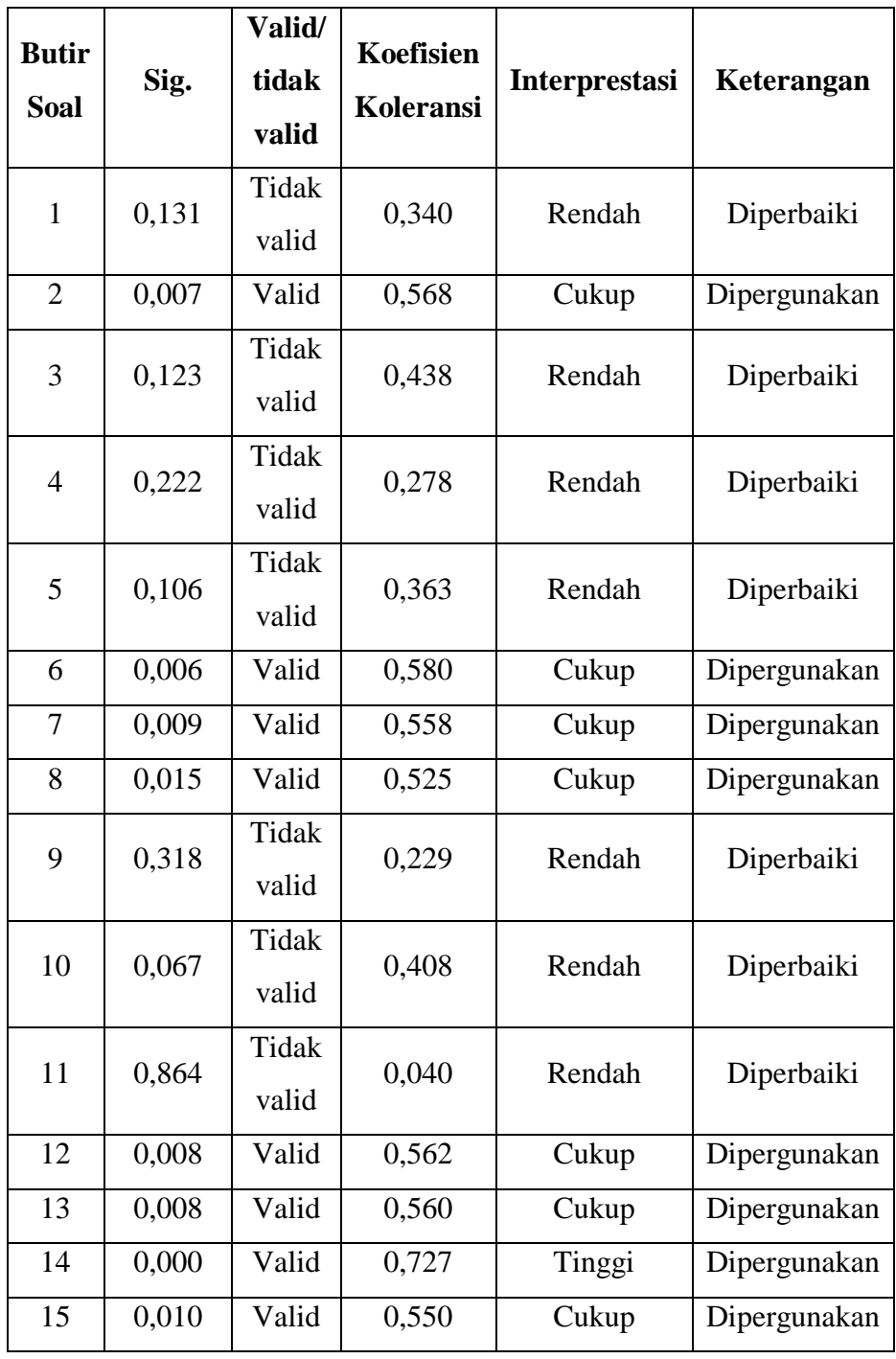

Berdasarkan tabel di atas, terdapat delapan pernyataan yang memiliki koefisien validitas cukup. Dengan demikian soal pernytaan tersebut dipergunakan. Sementara untuk tujuh butir pernyataan yang

#### **Retno Purborini, 2019**

*Peranan Komik Saintifik terhadap Peningkatan Berpikir Kritis Siswa Kelas V SD* Universitas Pendidikan Indonesia | respository.upi.edu | perpustakaan.upi.edu tidak valid dan memiliki koefisien validitas rendah diperbaiki sehingga dapat dipergunakan.

3.6.2.1.2 Uji Reliabilitas

Selayaknya instrument tes, selain validitas angket juga diberikan uji reliabilitas. Koefisien reliabilitas yang dihasilkan kemudian dinterpretasikan menggunakan kriteria Guilford. Klasifikasi koefisien reliabilitas yakni sebagai berikut.

| Klasifikasi Koefisien Reliabilitas |                     |  |  |
|------------------------------------|---------------------|--|--|
| Koefisien Reliabilitas (r)         | <b>Interpretasi</b> |  |  |
| $0,00 \le r < 0,20$                | Sangat Rendah       |  |  |
| $0,20 \le r < 0,40$                | Rendah              |  |  |
| $0,40 \le r < 0,60$                | Sedang/Cukup        |  |  |
| $0,60 \le r < 0,80$                | Tinggi              |  |  |
| $0,80 \le r < 1,00$                | Sangat Tinggi       |  |  |

**Tabel 3.14**

**Klasifikasi Koefisien Reliabilitas**

(sumber: Sundayana, 2016)

Berikut ini hasil uji reliabilitas dari angket yang dapat dilihat pada tabel di bawah ini.

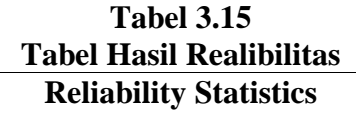

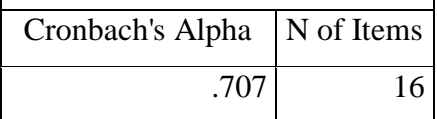

Berdsarkan hasil uji reliabilitas angket mendapatkan nilai sebesar 0,707. Angka tersebut berada pada klasifikasi koefisien relibilitas antara 0,60 sampai dengan 1,00, maka dapat disimpulkan bahwa koefisiensi reliabilitas angket tergolong dalam katagori tinggi.

#### 3.6.2.2 Pendoman Observasi

**Retno Purborini, 2019** Lembar observasi berisi pengamatan atau pencatatan yang dipergunakan untuk mengumpulkan informasi tentang prilaku siswa sebagai subjek selama pembelajaran di kelas, semua kegiatan guru yang terjadi di situasi sebenarnya. Lembar observasi terbagi dua, yaitu lembar observasi guru dan lembar observasi siswa. Kedua lembar observasi

tersebut diisi oleh *observer.* Untuk lembar observasi guru, *observer* yang berperan ialah wali kelas. Sedangkan lembar observasi siswa diisi oleh *observer.*

3.6.2.3 Pendoman Wawancara

Wawancara dipergunakan untuk mengumpulkan data secara langsung. Alat yang dipergunakan berupa pendoman wawancara. Agar hasilnya maksimal maka wawancara dilakukan dengan alat perekam. Wawancara bertujuan menggali informasi lebih dalam tentang paktor pendukung atau penghambat penelitian.

# **3.7 Prosedur Penelitian**

## **3.7.1 Tahap Persiapan**

- 3.7.1.1 Melaksanakan studi pendahuluan dengan mencari data dan analisis materi tentang media pembelajaran komik, pembelajaran saintifik, memadukan antara komik dengan pembelajaran saintifik.
- 3.7.1.2 Mengambil data untuk populasi dan sampel ke UPTD.
- 3.7.1.3 Mengobservasi sekolah yang akan dijadikan lokasi penelitian.
- 3.7.1.4 Meminta izin penelitian ke SD yang dituju. Mencocokan materi yang akan dipergunakan sebagai bahan komik saintifik, memberikan batasan kepada materi yang dipergunakan sebagai bahan cerita komik.
- 3.7.1.5 Merancang *stiry board* untuk media komik saintifik, membuat *outline* cerita, penentuan karakter, sketsa awal komik, menggambar komik saintifik, pewarnaan dan mengedit komik saintifik dengan bantuan aplikasi *photoshop.*
- 3.7.1.6 Menyusun rencana pelaksanaan pembelajaran di kelas eksperimen dan kontol.
- 3.7.1.7 Menyusun kisi-kisi dan instrumen penelitian yang akan dipergunakan sesuai dengan indikator yang akan dipergunakan.
- 3.7.1.8 Membuat kunci jawaban soal.
- 3.7.1.9 Melaksanakan uji coba soal instrumen penelitian diluar kelas sampel penelitian..
- 3.7.1.10 Menganalisis hasil uji coba soal dengan pengujian validitas dan reliabilitas menggunakan bantuan SPSS versi 25.

# **3.7.2 Tahap Pelaksanaan**

- 3.7.2.1 Melakukan pretest yang bertujuan melihat kemampuan awal siswa di kelas kontrol dan eksperimen. Hasil pretest dipergunakan untuk melihat kemampuan berpikir kritis siswa.
- 3.7.2.2 Melaksanakan penelitian baik di kelas kontrol maupun kelas eksperimen.
- 3.7.2.3 Mengimplementasikan media pembelajaran komik saintifik di kelas eksperimen untuk melihat kemampuan berpikir kritis siwa.
- 3.7.2.4 Melaksanakan penelitian dengan media konvensional pada pembelajaran di kelas kontrol untuk melihat kemampuan berpikir kritis siswa.
- 3.7.2.5 Melaksanakan posttest yang bertujuan melihat hasil akhir setelah diberi perlakuan di kelas kontrol dan eksperimen untuk melihat kemampuan berpikir kritis.
- 3.7.2.6 Memberikan angket pada siswa untuk meliat respon siswa terhadap peranan media pembelajaran komik berbasis saintifik.
- 3.7.2.7 Melaksanakan wawancara terhadap perwakilan siswa untuk menggali informasi serta pandangan siswa terhadap penggunaan media komik saintifik.
- 3.7.2.8 Melaksanakan wawancara kepada wali kelas V kelas eksperimen untuk mendapatkan perspektif baru atas penggunaan media komik selama pembelajaran.

## **3.7.3 Tahap Akhir**

- 3.7.3.1 Mengimput data hasil penelitian yang telah didapatkan.
- 3.7.3.2 Mengolah data penelitian untuk melihat peningkatan peningkatan kemampuan berpikir kritis siswa.
- 3.7.3.3 Melaksanakan analisis data, yang bertujuan memperoleh gambaran dari rumusan masalah yang akan dikaji dalam pembahasan.
- 3.7.3.4 Pelaporan hasil penelitian.

## **3.8 Teknik Pengolahan dan Analisis Data**

### **3.8.1 Data Kuantitatif**

Kemapuan berpikir kritis diukur dari soal pretest dan posttest pada kelas eksperimen maupun kelas kontrol dengan soal yang sama. Soal tes diberikan pada siswa kelas V dengan materi dampak siklus air. Soal yang dipergunakan berupa soal uraian dengan yang telah disesuaikan dengan indikator kemampuan yang akan dicapai dan telah diuji coba. Hasil tes yang diperoleh akan diolah untuk menjawab pertanyaan yang terdapat dirumusan masalah.

3.8.1.1 Tes Berpikir Kritis

3.8.1.1.1 Analisis Statistik Deskriftif

Analisis statistik deskriftif berguna untuk menggambarkan data penelitian yang mencakup jumlah data, nilai maksimal, nilai minimal, dan nilai rata-rata. Analisis statistik deskriftif menggunakan bantuan SPSS versi 25 dengan langkah sebagai berikut.

3.8.1.1.1.1 Klik **Analyze**.

3.8.1.1.1.2 Pilih **Description statistic**.

3.8.1.1.1.3 Pilih **Descriptives** setelah terbuka kotak dialog pindahkan variabel Pre-test dan Post-test kelas eksperimen dan kontrol.

3.8.1.1.1.4 Lalu klik **Ok.**

3.8.1.1.2 Uji Normalitas

Pengujian normalitas dipergunakan untuk mengetahui data pretest dan posttest, pada kelompok eksperimen maupun kelompok kontrol berdistribusi normal atau tidak normal. Taraf signifikansi  $\alpha = 0.05$ . Jika P-value (Sig.)  $< \alpha$ , maka H<sub>0</sub> ditolak atau jika P-value (Sig.)  $\geq \alpha$ , maka H<sup>0</sup> diterima . Adapun hipotesis yang diuji sebagai berikut.

 $H_0$  = data berasal dari sampel yang terdistribusi normal

 $H_1$  = data berasal dari sampel yang tidak terdistribusi normal

Langkah uji normalitas sebagai berikut:

3.8.1.1.2.1 Klik **Analyze.**

3.8.1.1.2.2 Pilih **Description statistic.**

- 3.8.1.1.2.3 Klik **Explore**, kemudian akan terbuka kotak dialog explore. Pindahkan variabel hasil belajar kelas eksperimen maupun kelas ke kotak **Dependent List**. Sedangkan untuk pengkodean kelas dimasukkan ke **Factor List**.
- 3.8.1.1.2.4 Pada display Plots kemudian akan terbuka **output dialog Explore: Plots**, pilih **Normality plots whit tests**.

3.8.1.1.2.5 Lalu klik **Continue**.

3.8.1.1.2.6 Klik **Ok**. Lihat pada output Test of Normality.

Jika P-value  $\langle \alpha, \text{maka} \, H_0 \, \text{ditolak. Sedangkan jika P-value} \rangle \ge \alpha$ , maka H<sup>0</sup> diterima. Jika hasil dari data berdistribusi normal (boleh homogen atau tidak homogen) maka bisa dilanjutkan dengan uji Paired Sample t Test. Sedangkan jika data tidak terdistribusi normal dialnjutkan dengan uji *Wilcoxon.*

3.8.1.1.3 Uji Homogenitas

Pengujian homogenitas bertujuan melihat data atau keberagaman data bersifat homogen atau tidak homogen. Data homogen bukan merupakan syarat mutlak untuk uji Independent Sample t Test. Tetapi penting dilakukan untuk memaknai hasil output setelah pengujian dilaksanakan. Taraf signifikansi  $\alpha = 0.05$ . Jika P-value  $\lt \alpha$ , maka H<sub>0</sub> ditolak dan jika P-value  $\geq \alpha$ , maka H<sub>0</sub> diterima. Dengan hipotesis yang akan diuji sebagai berikut.

 $H<sub>0</sub> = tidak terdapat perbedaan varians antara dua kelas sampel$ 

 $H_1$  = terdapat perbedaan varians antara dua kelas sampel

Jika data terdistribusi maka menggunakan uji *Independent Sample t Test* dan data tidak terdistribusi dapat menggunakan uji *Mann-Withey*  dengan SPSS 25. Adapun cara melakukan analisis data homogenitas sebagai berikut.

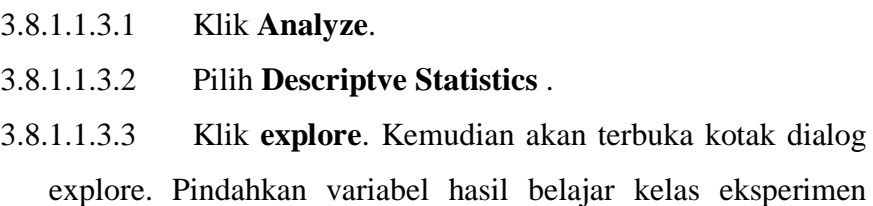

maupun kelas ke kotak **Dependent List**. Sedangkan untuk pengkodean kelas dimasukkan ke **Factor List**.

3.8.1.1.3.4 Pilih **Plots**. Beri tanda pada **Power Estimation**.

3.8.1.1.3.5 Pilih **Continue** lalu, klik **Ok**.

Adapun cara lain untuk menguji homogenitas yaitu dengan One-Way ANOVA. Adapun caranya sebagai berrikut.

- 3.8.1.1.3.1 Klik **Analyze.**
- 3.8.1.1.3.2 Pilih **Compare Means**.
- 3.8.1.1.3.3 Klik **One-Way ANOVA**.
- 3.8.1.1.3.4 Pindahkan variabel hasil belajar kelas eksperimen maupun kelas ke kotak Dependent List. Sedangkan untuk pengkodean kelas dimasukkan ke Factor List.
- 3.8.1.1.3.5 Pada menu **Options**, beri tanda pada **Homogeneteity of Variance**.
- 3.8.1.1.3.6 Lalu klik **Continue**.
- 3.8.1.1.3.7 Klik **Ok**.

3.8.1.1.4 Uji Paired Sample t Test

Uji rata-rata dipergunakan untuk mengetahui perbedaan rata-rata dua sampel yang berpasangan. Data yang dipergunakan harus berdistribusi normal (boleh homogen atau tidak homogen) maka bisa dilanjutkan dengan uji Paired Sample t Test. Taraf signifikansi  $\alpha = 0.05$ . Jika Pvalue  $< \alpha$ , maka H<sub>0</sub> ditolak dan jika P-value  $\geq \alpha$ , maka H<sub>0</sub> diterima. Dengan hipotesis yang akan diuji sebagai berikut.

 $H<sub>0</sub>$  = rata-rata skor kelas eksperimen sama dengan kelas kontrol

 $H_1$  = rata-rata skor kelas eksperimen sama tidak sama dengan kelas kontrol

Adapun cara melakukan uji Paired Sample t Test menggunakan SPSS versi 25 sebagai berikut.

3.8.1.1.4.1 Klik **Analyze**. 3.8.1.1.4.2 Klik **Compare Means**.

- 3.8.1.1.4.3 Klik **Paired Sample t Test**. Setelah muncul kotak dialog Paired Sample t Test. Masukkan pretest ke variabel 1 dan posttest variabel 2.
- 3.8.1.1.4.4 Pilih **Continue**. Klik **Ok**.
- 3.8.1.1.5 Uji Independent Sample t Test

Uji rata-rata dipergunakan untuk mengetahui perbedaan rata-rata dua sampel yang tidak berpasangan. Taraf signifikansi  $\alpha = 0.05$ . Jika Pvalue  $\lt \alpha$ , maka H<sub>0</sub> ditolak dan jika P-value  $\geq \alpha$ , maka H<sub>0</sub> diterima. Dengan hipotesis yang akan diuji sebagai berikut.

- $H<sub>o</sub>$  = peningkatan kemampuan kelas eksperimen tidak lebih baik dari kemampuan siswa kelas kontrol.
- $H_1$  = peningkatan kemampuan kelas eksperimen lebih baik dari kemampuan siswa kelas kontrol.

Adapun cara untuk melaksanakan uji Independent Sample t Test adalah sebagai berikut.

- 3.8.1.1.5.1 Klik **Analyze**.
- 3.8.1.1.5.2 Klik **Compare Means**.
- 3.8.1.1.5.3 Pilih **Independent Sample t Test**, muncul kotak dialog. Masukan hasil belajar siswa ke kolom Test Variable(s). Masukkan kelas ke Grouping Variable. Klik **OK**.

# **3.8.2 Data Kualikatif**

Data kualitatif diperoleh dari hasil angket, wawancara dan lembar observasi. Angket, wawancara dan lembar observasi dipergunakan untuk data pendukung. Proses analisis dikelompokan berdasarkan katagori tertentu, lalu diambil kesimpulan dari data tersebut.

# 3.8.2.1 Reduksi Data

Data mentah yang didapatkan dari lapangan disusun untuk mempermudah pengolahan data. Pengumpulan data dan reduksi data bertujuan untuk membantu peneliti memilah data yang dapat dipergunakan untuk memberikan gambaran yang lebih tajam dari hasil penelitian, menjadi data pendukung dan menjawab pertanyaan penelitian.

3.8.2.2 Penyajian Data

Sekumpulan informasi yang telah disusun baik dalam bentuk narasi, grafik atau tabel guna membantu penarikan kesimpulan dan menghindari kecerobohan.

# 3.8.2.3 Penarikan Kesimpulan

Kesimpulan merupakan langkah yang penting. Penarikan kesimpulan berguna untuk melihat apakah hipotesis yang telah diajukan diterima atau ditolak. Kesimpulan berisi pernyataan yang merangkum hasil penelitian.